**Приложение 3 к Рабочей программе**

# **КОМПЛЕКТ КОНТРОЛЬНО-ОЦЕНОЧНЫХ СРЕДСТВ**

Междисциплинарный курс: МДК.01.02 Информационное обеспечение перевозочного процесса (по видам транспорта)

Специальность: 23.02.01 Организация перевозок и управление на транспорте (по видам) (базовая подготовка)

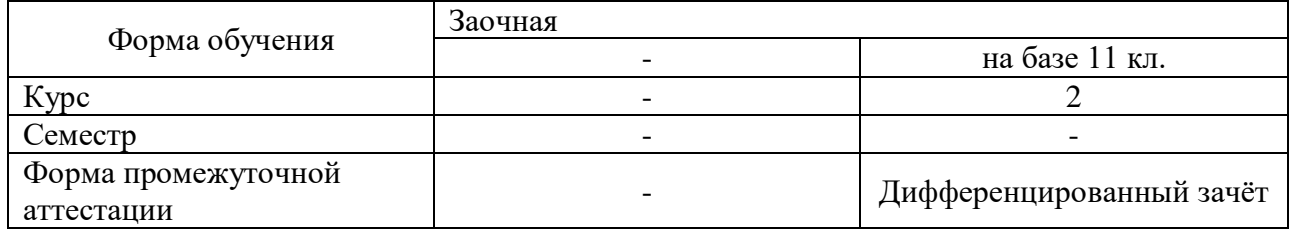

Разработчик:

\_\_\_\_\_\_\_\_\_\_\_\_\_\_\_ / Мельникова Е.П. /, преподаватель СПб ГБПОУ «АТТ»

Рассмотрено и одобрено на заседании цикловой комиссии № 11 « Организация перевозок и безопасность движения»

Протокол № 8 от « 09 » марта 2022 г.

Председатель ЦК \_\_\_\_\_\_\_\_\_\_\_\_\_\_\_ / Мордовец Д.А. /

Проверено:

Методист \_\_\_\_\_\_\_\_\_\_\_\_\_\_\_ / Мовшук О.Е. /

Зав. методическим кабинетом / Мельникова Е.В. /

Рекомендовано и одобрено: Методическим советом СПб ГБПОУ «АТТ» Протокол № 4 от « 30 » марта 2022 г.

Председатель Методического совета \_\_\_\_\_\_\_\_\_\_\_\_ /Вишневская М.В./, зам. Директора по УР

Акт согласования с работодателем  $N_2$  от « 30 » августа 2022 г.

Принято на заседании педагогического совета Протокол №1 от « 30 » августа 2022 г.

Утверждено Приказом директора СПБ ГБПОУ «АТТ»  $\overline{\mathcal{N}_2}$  от «30 » августа 2022 г.

## **1 Паспорт комплекта контрольно-оценочных средств**

## **1.1 Общин положения**

Контрольно-оценочные средства (КОС) предназначены для контроля и оценки образовательных достижений обучающихся, освоивших программу по междисциплинарному курсу МДК. 01.02. Информационное обеспечение перевозочного процесса (по видам транспорта).

КОС включают контрольные материалы для проведения аттестации в форме экзамена.

Комплект КОС может быть использован другими образовательными учреждениями профессионального и дополнительного образования, реализующими образовательную программу среднего профессионального образования при подготовке специалистов по организации перевозок и управлению на автомобильном транспорте.

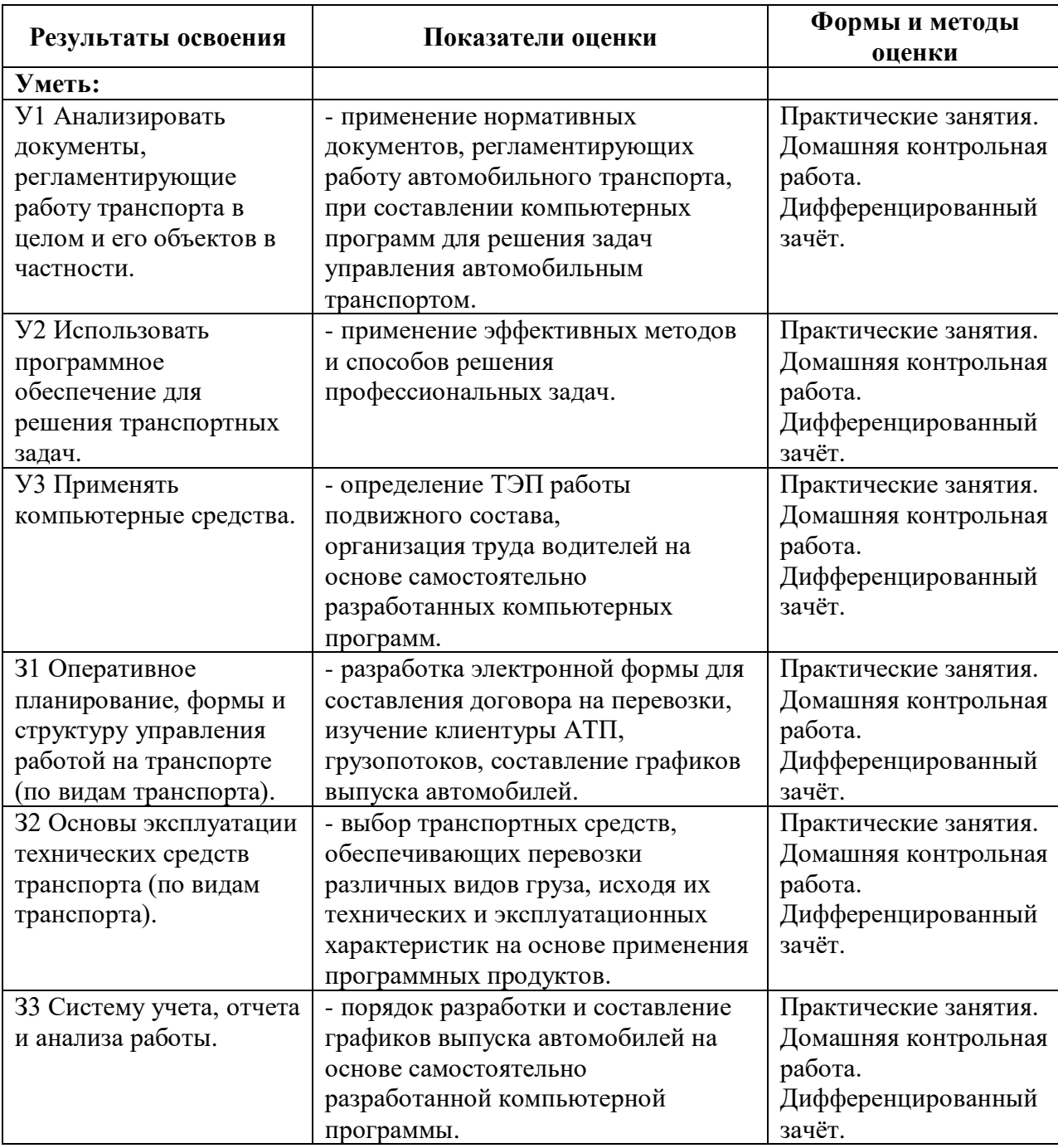

#### **1.2 Результаты освоения, подлежащие проверке**

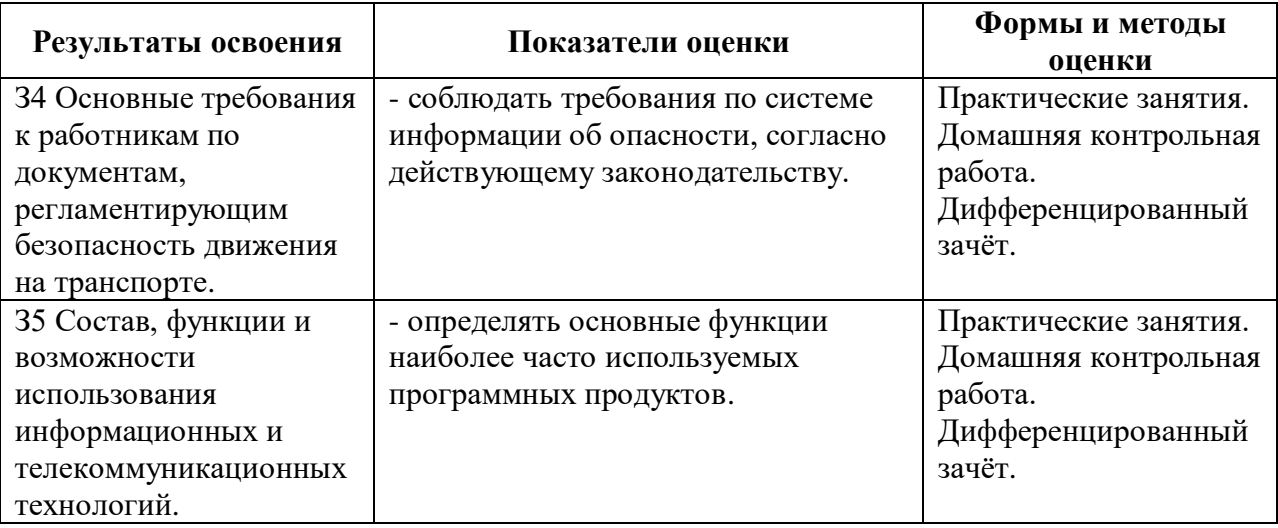

## **1.3 Распределение типов контрольных заданий на текущей аттестации по элементам знаний и умений.**

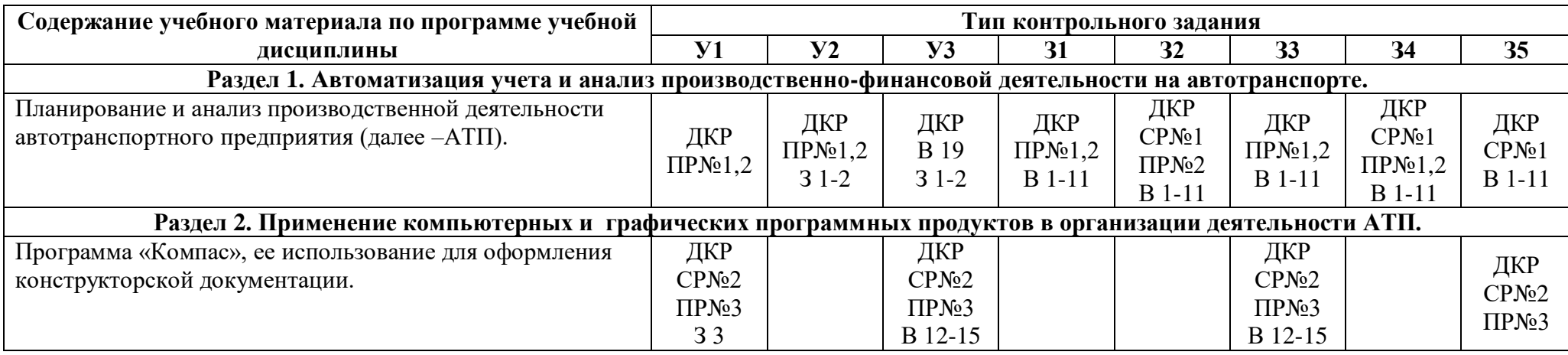

Условные обозначения: ПР – практическая работа; СР – самостоятельная работа; ДКР – домашняя контрольная работа; З – типовая задача ДКР; В – вопрос для подготовки к дифференцированному зачету.

#### **2 Пакет экзаменатора**

#### **2.1 Условия проведения**

Условия проведения: дифференцированный зачёт проводится одновременно для всей группы на последнем занятии, по результатам выполнения домашней контрольной работы и собеседования по вопросам домашней контрольной работы.

Условия приема допускаются до сдачи дифференцированного зачёта студенты, выполнившие все контрольные задания и имеющие положительные оценки по итогам их выполнения.

Количество контрольных заданий:

- одна домашняя контрольная работа (ДКР);

- четыре практические работы;

- три самостоятельные работы.

Время проведения: 90 минут.

Требования к содержанию, объему, оформлению и представлению заданий:

дифференцированный зачёт включает выполнение всех контрольных заданий.

Оборудование: персональные компьютеры с лицензионным программным обеспечением «Microsoft Office».

Учебно-методическая и справочная литература: выдержка из методических рекомендация по выполнению практических работ и домашней контрольной работы, содержащая справочные таблицы.

Порядок подготовки: с условиями проведения и критериями оценивания студенты ознакомляются на первом занятии, контрольные задания выполняются в течение курса обучения.

Порядок проведения: преподаватель озвучивает итоги по результатам текущих контрольных заданий, проводит собеседование со студентами, имеющими задолженности и (или) претендующих на более высокую оценку.

### **2.2 Критерии и система оценивания:**

Оценка «отлично» ставится, если студент выполнил все контрольные задания в полном объёме и средняя оценка составляет 4,6 и более.

Оценка «хорошо» ставится, если студент выполнил все контрольные задания в полном объёме и средняя оценка по заданиям составляет 3,6 - 4,5.

Оценка «удовлетворительно» ставится, если студент выполнил все контрольные задания в полном объёме и средняя оценка по заданиям составляет 3,0 - 3,5.

Оценка «неудовлетворительно» ставится, если студент выполнил все контрольные задания в полном объёме и средняя оценка составляет 2,9 и менее; если студент выполнил контрольные задания не в полном объёме или выполнил не все контрольные задания.

#### **3 Пакет экзаменующегося**

#### **3.1 Перечень контрольных заданий:**

1) Отчёт по практическим работам:

1.1) Практические занятия: Расчет по статьям затрат деятельности автотранспортного предприятия (далее –АТП).

1.2) Практическая работа №2: Составление программы для решения транспортной задачи до внедрения и по проекту.

1.3) Практическая работа №3: Применение программы «Компас» для оформления конструкторской документации.

2) Отчёт по самостоятельным работам:

2.1) Самостоятельная работа№1: Расчеты экономических показателей.

2.2) Самостоятельная работа№2: Ознакомление с инструкцией по работе в программе «Компас», ее использование для оформления конструкторской документации. Упражнения в программе «Компас».

3) Домашняя контрольная работа:

3.1) **Задание 1**. Создать табличный документ на основе исходных данных и значений контрольной задачи и произвести расчёт технико-эксплуатационных показателей грузовых автомобильных перевозок, используя табличный процессор Excel.

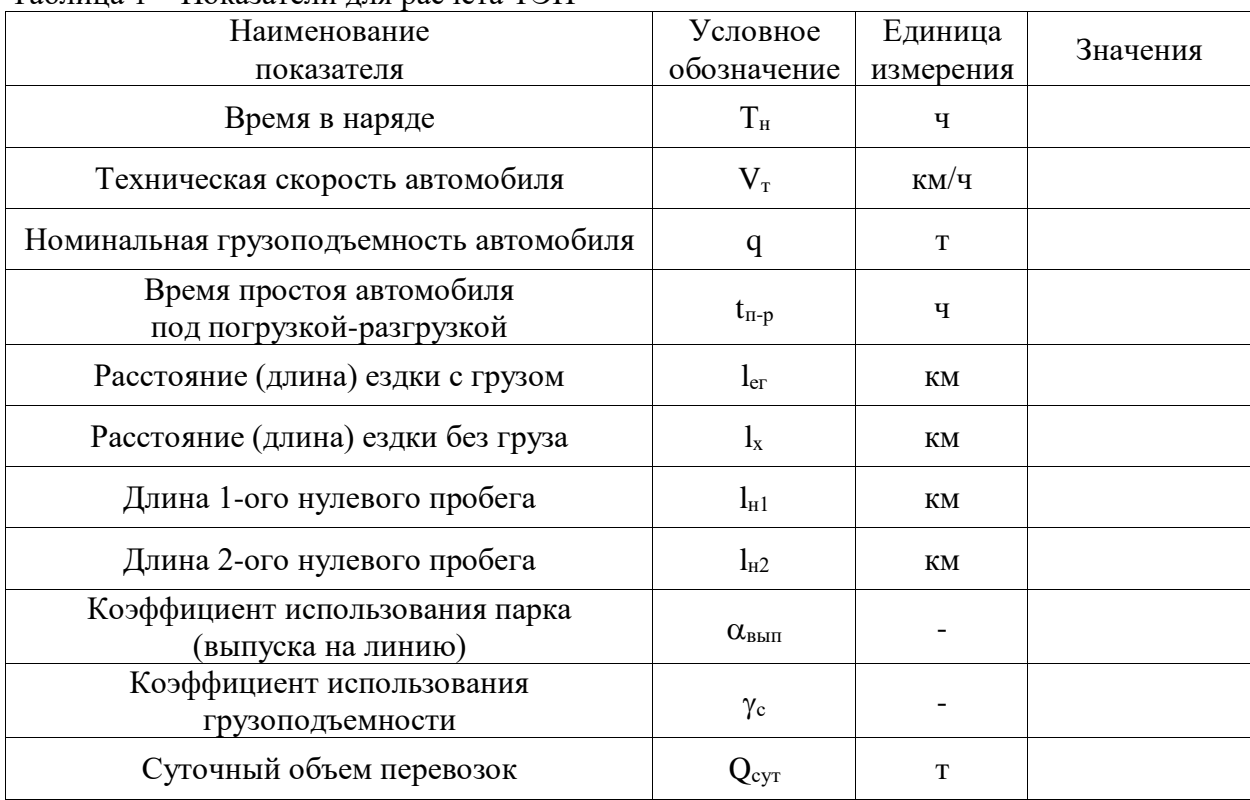

Таблица 1 – Показатели для расчета ТЭП

*Скриншот таблицы исходных данных для расчета технико-эксплуатационных показателей работы подвижного состава представлен на рисунке 1.*

| all in                 |                                                                                                    |                    |                       | Образациалолчения (расчет ТЭП). (Режим совместимости) - Меловой бхов! |                     |                                                   |                                                                | <b>Real Edgeworth Inc.</b> |
|------------------------|----------------------------------------------------------------------------------------------------|--------------------|-----------------------|-----------------------------------------------------------------------|---------------------|---------------------------------------------------|----------------------------------------------------------------|----------------------------|
| Главная                | Еставка<br>Разметка страницы<br>формулы                                                             | Данных             | Рецентирование<br>Bus | PDF                                                                   |                     |                                                   |                                                                |                            |
| 画<br>Встанить          | $-10 - 1 - 10 = 10$<br><b>Arial Car</b><br>※ # 9 - [⊞ - ]스- '스- '로 등 등 (# (# )B - [B - % m   2 - d) |                    | Ofsank                | Условной<br>форматирование - как таблицу - вчеек -                    | Форматировать Стили | 79 Белавич, т<br><b>SPEXIQUINES</b><br>E dopaus - | $\mathbf{x}$<br>Сортировка Найти и<br>" = distance - couponers |                            |
| <b>Rebea edward</b> 12 | G Bustensteine G Nate G<br><b>Ulpridit</b>                                                          |                    |                       |                                                                       | Cristma             | <b>Russian</b>                                    | <b><i><u>Редактирование</u></i></b>                            |                            |
| 529                    | $-\sqrt{2}$<br>$f_{\rm K}$                                                                          |                    |                       |                                                                       |                     |                                                   |                                                                |                            |
| A                      | B                                                                                                   | c                  | $\mathbf{D}$          |                                                                       | E                   | G<br>н                                            |                                                                |                            |
| $\overline{z}$         | Таблица 1.1 - Показатели для расчета ТЭП                                                            |                    |                       |                                                                       |                     |                                                   |                                                                |                            |
|                        | Наименование                                                                                        | Условное           | Единица               | Исходные                                                              |                     |                                                   |                                                                |                            |
| з                      | показателя                                                                                          | обозначение        | измерения             | панные                                                                |                     |                                                   |                                                                |                            |
| 4                      | Время в наряде                                                                                      | $T_{\rm H}$        | ч                     | 9                                                                     |                     |                                                   |                                                                |                            |
| 5                      | Техническая<br>скорость автомобиля                                                                  | Vт                 | KM/H                  | 24                                                                    |                     |                                                   |                                                                |                            |
| 6                      | Номинальная<br>грузоподъемность                                                                     | q                  | т                     | 8                                                                     |                     |                                                   |                                                                |                            |
| $\overline{r}$         | Время простоя<br>под погрузкой-разгрузкой                                                           | $t_{np}$           | ч                     | 0.45                                                                  |                     |                                                   |                                                                |                            |
| 8                      | Длина ездки с грузом                                                                                | $l_{\rm er}$       | KM                    | 34.7                                                                  |                     |                                                   |                                                                |                            |
| 9                      | Длина ездки без груза                                                                               | ı,                 | KM                    | 34,7                                                                  |                     |                                                   |                                                                |                            |
| 10                     | Длина 1-ого нулевого<br>пробега                                                                     | $l_{st}$           | KM                    | 15.3                                                                  |                     |                                                   |                                                                |                            |
| 11                     | Длина 2-ого нулевого<br>пробега                                                                     | $L_2$              | KM                    | 19.9                                                                  |                     |                                                   |                                                                |                            |
| 12                     | Коэффициент<br>выпуска                                                                              | $\alpha_{\rm num}$ | ۰                     | 0.87                                                                  |                     |                                                   |                                                                |                            |
| 13                     | Коэффициент<br>использования<br>грузоподъемности                                                    | Ye.                |                       | 1                                                                     |                     |                                                   |                                                                |                            |
| 14                     | Суточный объем<br>перевозок                                                                         | $Q_{\text{err}}$   | $\mathbf T$           | 100                                                                   |                     |                                                   |                                                                |                            |
| $14 - 4 - 14$          | Листа / Ра                                                                                          |                    |                       |                                                                       | 14.1                |                                                   |                                                                |                            |
| <b>Dominant</b>        |                                                                                                    |                    |                       |                                                                       |                     |                                                   | <b>ALLES LINES</b>                                             | $\pm$<br>$-141$            |
| e                      | $\bullet$<br>图<br>۰                                                                                 |                    |                       |                                                                       |                     |                                                   | $90(2) - 62$                                                   | 12:25<br>1311.2017         |

Рисунок 1 - Скриншот таблицы исходных данных для расчета технико-эксплуатационных показателей работы подвижного состава

Расчеты технико-эксплуатационных показателей маятниковых маршрутов с результатами вычислений представлена в таблице 2.

| Расчетная формула                                                                                          | Единица                  | Результат  |
|----------------------------------------------------------------------------------------------------|--------------------------|------------|
|                                                                                                    | измерения                | вычислений |
| $T_M = T_H - (l_{H1} + l_{H2}) / V_T$                                                                      | Ч                        |            |
| $t_e = 2 \cdot l_{er} / V_T + t_{\pi-p}$                                                                   | ч                        |            |
| $n_e = (T_M + l_X / V_T) / t_e$                                                                            | ед.                      |            |
| $n_e$ окр.                                                                                                 | eд.                      |            |
| $U_{pq} = q \cdot n_e^{opp} \cdot \gamma_{c1}$                                                             | T                        |            |
| $W_{p,q} = q \cdot n_e^{opp.} \cdot l_{er1} \gamma_{c1}$                                                   | <b>TKM</b>               |            |
| $l_{\rm rp} = n_e^{~\text{okp}} \cdot l_{\rm er1}$                                                         | КM                       |            |
| $l_{\rm cc} = l_{\rm H1} + 2 \cdot l_{\rm er} \cdot n_{\rm e}^{ {\rm okp} \cdot} + l_{\rm H2} - l_{\rm x}$ | КM                       |            |
| $\beta = l_{\rm rp} / l_{\rm cc}$                                                                          | $\overline{\phantom{a}}$ |            |
| $A_M = Q_{\text{cyT}} / U_{p,q}$                                                                           | eд.                      |            |
| $A_{\text{cm}} = A_{\text{M}} / \alpha_{\text{B}}$                                                         | eд.                      |            |

Таблица 2 - Расчет технико-эксплуатационных показателей

Скриншот таблицы расчетов технико-эксплуатационных показателей работы подвижного состава представлен на рисунке 2.

| 山の                  |                                                                                                    |        | Образациальном неми (расмет ТЭП). (Режим созместимости) - Могозой бхоз! |                         |              |   |                                         |                                                     |                                       |   | <b>Service and</b>       |
|---------------------|----------------------------------------------------------------------------------------------------|--------|-------------------------------------------------------------------------|-------------------------|--------------|---|-----------------------------------------|-----------------------------------------------------|---------------------------------------|---|--------------------------|
| Главная             | Ecranos<br>Разметка страницы<br>формулы                                                                            | Данных | Baa<br>Рецентирование                                                   | <b>PDF</b>              |              |   | Su Bosanne +                            | x                                                   |                                       |   | $4 - 5$                  |
| Встанить            | $\cdot  w  =  A' x'  \equiv \equiv \equiv  w  \equiv  w $<br>Arial Cyr                                             |        | Ofapé<br>$\sim$ 11                                                      | 面                       |              |   | <b>The Maximizer</b>                    | Сорперовка Найти и                                  | m                                     |   |                          |
| leter steep 5       | ▲ 4 9 日   G · A ·   国 書 著 使 使 田 ·   号 · % (6)   32 di   Rossou   depunyosana Chas<br>Uberby G Bustenmann G Natio G |        |                                                                         |                         | Cristma      |   | $\Box$ dopass $\tau$<br><b>Thaylors</b> | " a distants - materials -<br><b>Редактирование</b> |                                       |   |                          |
| Fö.                 | $-6 - 6$                                                                                                    |        |                                                                         |                         |              |   |                                         |                                                     |                                       |   |                          |
| Α                   | B                                                                                                    | C      | D                                                                       |                         | F            | G | н                                       |                                                     |                                       | ĸ | $\frac{v}{1+v}$          |
| 15                  |                                                                                                    |        |                                                                         |                         |              |   |                                         |                                                     |                                       |   |                          |
| 16                  | Таблица 1.2 - Расчет технико-эксплуатационных показателей                                                          |        |                                                                         |                         |              |   |                                         |                                                     |                                       |   |                          |
| 17                  | Расчетная формула                                                                                                  |        | Единица<br>измерения                                                    | Результат<br>вычислений |              |   |                                         |                                                     |                                       |   |                          |
| 18                  | $T_w = T_w (I_{ud} + I_{ud})/V_w$                                                                                  |        | Ч                                                                       | 7.53                    |              |   |                                         |                                                     |                                       |   |                          |
| 19                  | $t_e = 2.1_{er} / V_x + t_{exp}$                                                                                   |        | ч                                                                       | 3.34                    |              |   |                                         |                                                     |                                       |   |                          |
| 20                  | $n_e = (T_m + l_v/V_\tau)/t_e$                                                                                     |        | eд                                                                      | 2.69                    |              |   |                                         |                                                     |                                       |   |                          |
| 21                  | $n_e$ and                                                                                                    |        | eд                                                                      | 3                       |              |   |                                         |                                                     |                                       |   |                          |
| 22                  | $U_{\text{per}}=q\cdot\gamma_{\text{c}}\cdot n_{\text{c}}$                                                         |        | $\mathbf T$                                                             | 24                      |              |   |                                         |                                                     |                                       |   |                          |
| 23                  | $W_{pa} = U_{pa} - I_{er}$                                                                                         |        | <b>TKM</b>                                                              | 832.8                   |              |   |                                         |                                                     |                                       |   |                          |
|                     | $l_{ra} = l_{er} \cdot n_e$ are                                                                                    |        | eп                                                                      | 104.1                   |              |   |                                         |                                                     |                                       |   |                          |
| 24                  |                                                                                                    |        |                                                                         |                         |              |   |                                         |                                                     |                                       |   |                          |
| 25                  | $l_{cc} = l_{rel} + 2 \cdot l_{cr} \cdot n_e$ or $p_{rel} + l_{nc} - l_n$                                          |        | KM                                                                      | 208.7                   |              |   |                                         |                                                     |                                       |   |                          |
| 26                  | $\beta = I_{\text{ex}}/I_{\text{ex}}$                                                                              |        | ۰                                                                       | 0.499                   |              |   |                                         |                                                     |                                       |   |                          |
| 27                  | $A_M = Q_{cyr} / U_{pa}$                                                                                           |        | cд                                                                      | 4.17                    |              |   |                                         |                                                     |                                       |   |                          |
| 28                  | $A_{cn} = A_{st}/\alpha_{max}$                                                                                     |        | cд                                                                      | 4.79                    |              |   |                                         |                                                     |                                       |   |                          |
| 29<br>н + н Лит3 93 |                                                                                                    |        |                                                                         |                         | $\mathbf{H}$ |   |                                         |                                                     |                                       |   |                          |
| <b>Tomore</b>       |                                                                                                    |        |                                                                         |                         |              |   |                                         |                                                     | <b>ATT CLEAN AND CLEAN AND STREET</b> |   | $-0.1$                   |
|                     | a<br>图图                                                                                                    |        |                                                                         |                         |              |   |                                         |                                                     | $100(2) - 65$                         |   | $\frac{1236}{1531.3017}$ |

Рисунок 2 - Скриншот таблицы расчетов технико-эксплуатационных показателей работы подвижного состава

Программа для расчетов технико-эксплуатационных показателей маятниковых маршрутов с результатами вычислений, разработанная с использованием функций «Excel», представлена в таблице 3.

| Расчетная формула                                                                                   | Единица<br>измерения         | Результат<br>вычислений |
|----------------------------------------------------------------------------------------------------|------------------------------|-------------------------|
| $T_M = T_H - (l_{H1} + l_{H2}) / V_T$                                                               | Ч                            | $=E3-(E9+E10)/E4$       |
| $t_e = 2 \cdot l_{er} / V_T + t_{\pi-p}$                                                            | Ч                            | И Т.Д.                  |
| $n_e = (T_M + l_X / V_T) / t_e$                                                                     | eд.                          |                         |
| $n_e$ окр.                                                                                          | eд.                          |                         |
| $U_{p,q} = q \cdot n_e^{opp.} \cdot \gamma_{c1}$                                                    | T                            |                         |
| $W_{p,q} = q \cdot n_e^{opp.} \cdot l_{er1} \cdot \gamma_{c1}$                                      | <b>TKM</b>                   |                         |
| $l_{\rm rp} = n_{\rm e}^{~{\rm okp}} \cdot l_{\rm er1}$                                             | КM                           |                         |
| $l_{\rm cc} = l_{\rm H1} + 2 \cdot l_{\rm er} \cdot n_{\rm e}^{0{\rm Kp}} + l_{\rm H2} - l_{\rm x}$ | КM                           |                         |
| $\beta = l_{\rm rp} / l_{\rm cc}$                                                                   | $\qquad \qquad \blacksquare$ |                         |
| $A_M = Q_{\text{cyr}} / U_{\text{p},m}$                                                             | eд.                          |                         |
| $A_{\text{cm}} = A_{\text{M}} / \alpha_{\text{B}}$                                                  | eд.                          |                         |

Таблица 3 - Программа для расчета технико-эксплуатационных показателей

Скриншот таблицы 3 «Программа для расчета технико-эксплуатационных показателей» представлен на рисунке 3.

|                                         | ■ 約→ の                                                                                                    | Obpassu выполнения (расчет T3F0 (Режим совместимости) - Меловой Excel |                                                                                                    |                            |                                                                                                   |                                                        | <b>Real Change</b> |
|-----------------------------------------|----------------------------------------------------------------------------------------------------|-----------------------------------------------------------------------|----------------------------------------------------------------------------------------------------|----------------------------|---------------------------------------------------------------------------------------------------|--------------------------------------------------------|--------------------|
|                                         | Разметка страницы<br>Главная:<br>Ecranca<br><b>Формулы</b>                                                                                                    | Данных<br>Рецензирование                                              | Big PDF                                                                                                    |                            |                                                                                                   |                                                        | $9 - 53$           |
| Jx<br><b>Вставить</b>                   | 12 Логическия - 12 Соммани массивы -<br><b>Х</b> Автосунами -<br>• Недавно использовались - [A Текстовые -<br><b>In Marmesme-escose</b><br><b>Ет Дата и время - ВВ Другае функции -</b><br><b>Gynnam Er themscopper</b><br>Betinnerein dermaint. | Дисперчив<br><b>WALES</b>                                             | <b>Во Приклаить имя</b> -<br>Д <sup>22</sup> Использовать в формуле -<br>IE Сездать из выделенного фрагмента   "2 Убрать стревки - - ©<br>Organization was awards | Criticismouse mechan 180   | <b>CAS</b><br>"Clintonne realer the "<br>Окно кантрольного<br>SHIPLEFIELD<br>- Зависимости формых | в<br>Парамитры (<br><b>Boronthemal</b> -<br>Bonachtmat |                    |
|                                         | $-0.1$<br>Se.<br>78                                                                                                    |                                                                       |                                                                                                    |                            |                                                                                                   |                                                        |                    |
|                                         | A<br>B                                                                                                    | c                                                                     | $\mathbf{D}$                                                                                                    |                            |                                                                                                   | E                                                      |                    |
| 15                                      |                                                                                                    |                                                                       |                                                                                                    |                            |                                                                                                   |                                                        |                    |
| 16                                      | Таблица 1.2 - Расчет техникс                                                                                                    |                                                                       | Единица                                                                                                    |                            |                                                                                                   |                                                        |                    |
| 17                                      |                                                                                                    | Расчетная формула                                                     |                                                                                                    |                            | Результат<br>вычислений                                                                           |                                                        |                    |
| 18                                      |                                                                                                    | $T_{\rm sc} = T_{\rm sc} (I_{\rm sd} + I_{\rm sc}) / V_{\rm cr}$      |                                                                                                    |                            | =E4-(E10+E11)/E5                                                                                  |                                                        |                    |
| 19                                      |                                                                                                    | $t_e = 2 \cdot l_{av} / V_x + t_{av}$                                 |                                                                                                    |                            | $=2*EB/E5+E7$                                                                                     |                                                        |                    |
| 20                                      |                                                                                                    | $n_e = (T_u + I_v/V_v) / t_e$                                         |                                                                                                    |                            | $=(E18+E9/E5)E19$                                                                                 |                                                        |                    |
| 21                                      | $n_e$ asp.                                                                                                    | eд                                                                    | $=$ OKPYTJI(E20:0)                                                                                                    |                            |                                                                                                   |                                                        |                    |
| 22                                      | $U_{\text{pe}}=q\gamma_{\text{c}}\cdot n_{\text{e}}$                                                                                                    |                                                                       |                                                                                                    |                            | $=$ E6*E13*E21                                                                                    |                                                        |                    |
| 23                                      | $W_{\rm co}$ = $U_{\rm ex}$ - $I_{\rm cr}$                                                                                                    |                                                                       |                                                                                                    | <b>TKM</b><br>$-E22*EB$    |                                                                                                   |                                                        |                    |
| 24                                      | $l_{\text{eq}}=l_{\text{er}}\cdot n_{\text{e}}$ orp.                                                                                                    |                                                                       |                                                                                                    |                            | =E8*E21                                                                                           |                                                        |                    |
| 25                                      |                                                                                                    | $l_{cc} = l_{cd} + 2 \cdot l_{cc} \cdot n_e$ as $r + l_{cd} - l_e$    |                                                                                                    | KM<br>=E10+2*E8*E21+E11-E9 |                                                                                                   |                                                        |                    |
| 26                                      | $\beta = 1$ <sub>er</sub> $\eta_{\text{esc}}$                                                                                                    | ٠                                                                     | $=E24/E25$                                                                                                    |                            |                                                                                                   |                                                        |                    |
| 27                                      | $A_M = Q_{\text{cyr}} / U_{\text{px}}$                                                                                                    | cд<br>$=$ E14/E22                                                     |                                                                                                    |                            |                                                                                                   |                                                        |                    |
| 28                                      | $A_{cm} = A_w / \alpha_{max}$                                                                                                    | eп                                                                    |                                                                                                    | $=E27/E12$                 |                                                                                                   |                                                        |                    |
| 詔.<br>$\left  \cdot \right $<br>Tomogra | <b>Beend Park</b>                                                                                                    |                                                                       |                                                                                                    |                            |                                                                                                   | <b>REPORT OF A RIVER CONTROL</b>                       |                    |
| Æ                                       | e<br><b>All (四)</b><br>$\bullet$<br>▬                                                                                                    |                                                                       |                                                                                                    |                            |                                                                                                   | $1000$ (2) $-65$ $\frac{128}{151200}$                  |                    |

Рисунок 3 – Скриншот программы для расчета технико-эксплуатационных показателей работы подвижного состава

*Распечатанные таблицы, созданных в «Excel» необходимо вклеить с пояснениями тетрадь контрольной работы.*

3.2) **Задание 2**. Используя программный продукт «КОМПАС», начертить схему пункта погрузки бортового автомобиля с прицепом (грузоподъёмность автомобиля 8 тонн, грузоподъёмность прицепа 8 тонн). Погрузка осуществляется вилочным автопогрузчиком грузоподъёмностью 3,2 т.

*Примечание. Графическое задание №2 выполняется с использованием функций графического редактора «КОМПАС», вклеенная распечатка схемы погрузочного пункта может быть выполнена на любом формате, но распечатана на формате А-4. Примеры оформления схемы пункта погрузки автомобиля представлены на рисунке 4.*

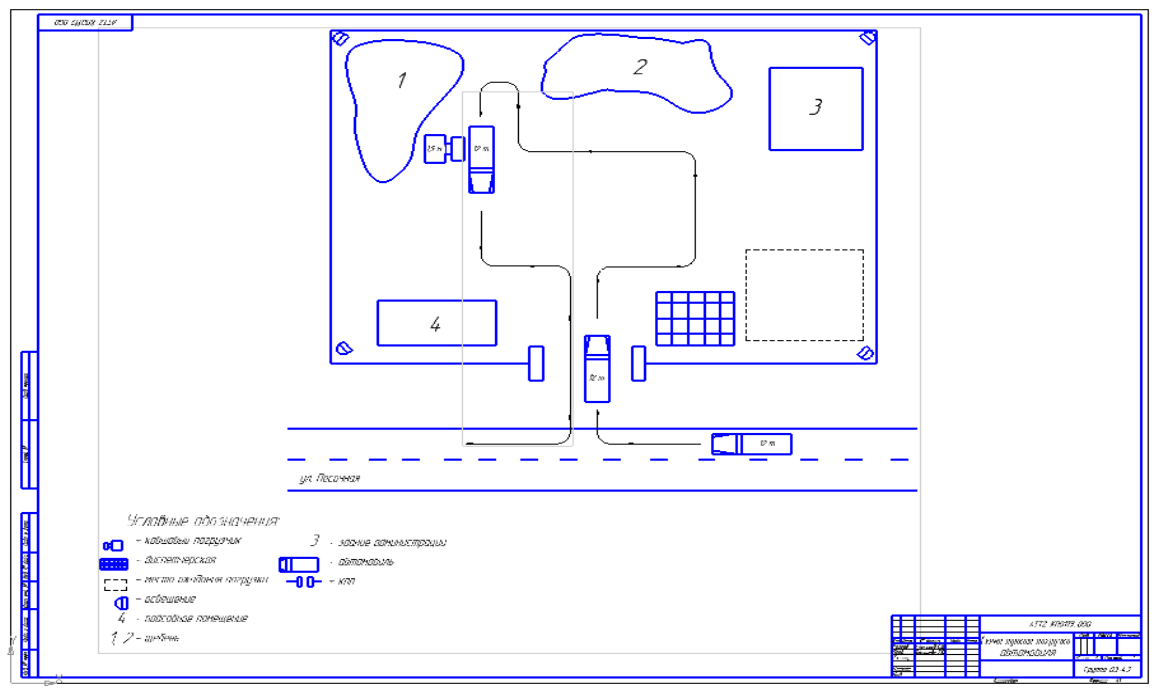

Рисунок 4 – Схема пункта погрузки автомобиля

3.3) **Задание 3**. Используя табличный процессор Excel, создать программу расчёта ежемесячного платежа при покупке автомобиля MAZDA в кредит, исходя из следующих условий:

*Исходные данные: Стоимость автомобиля, руб. Первоначальная сумма платежа покупателя за автомобиль, руб. Процент кредитования, % Срок кредитования, мес.* Требования к выполнению задания 3:

1. Расчёт необходимо произвести для любых 4-х автомобилей модельного ряда, вышеуказанной марки.

2. Ежемесячные выплаты клиент производит равными долями в течение всего срока кредитования (без досрочного погашения кредита, без учёта льготного кредитования по акциям).

3. Числовые значения показателей исходных данных студент выбирает самостоятельно, на основании информационных рекламных прайсов автосалонов (центров) по продаже автомобилей.

*Примечание. Порядок программирования представлен ниже, его не надо вклеивать в контрольную работу.* 

*Исходные данные*

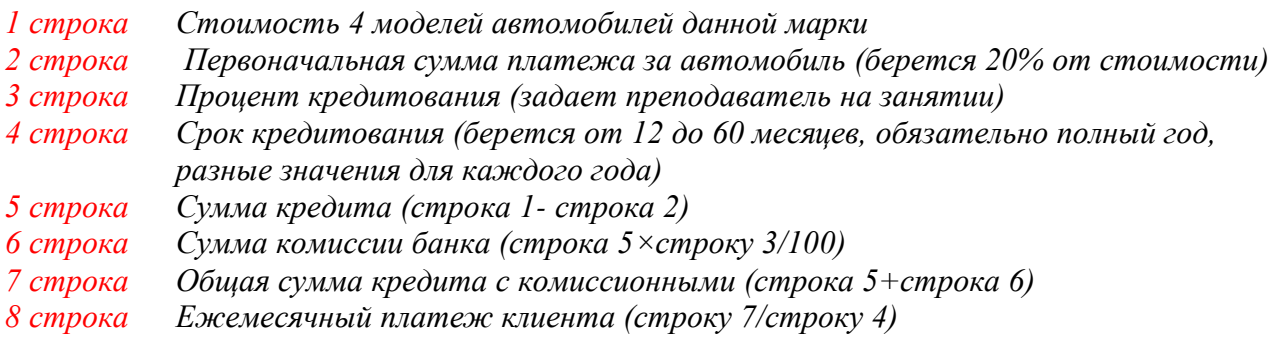

*Оформление таблицы 1 и 2 выполняют аналогично первому заданию. В таблице 1 необходимо представить результаты расчетов, в таблице 2 показать формулы расчета программы.*

Расчет суммы кредита представлен в таблице 1.

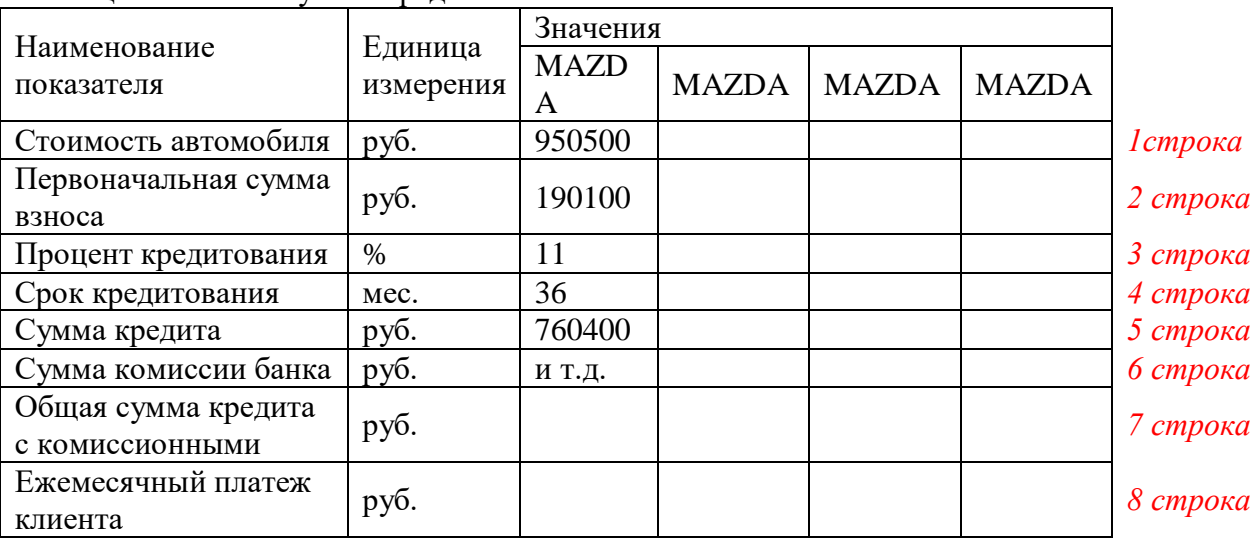

Таблица 1 – Расчет суммы кредита

Программа для расчета суммы кредита представлена в таблице 2.

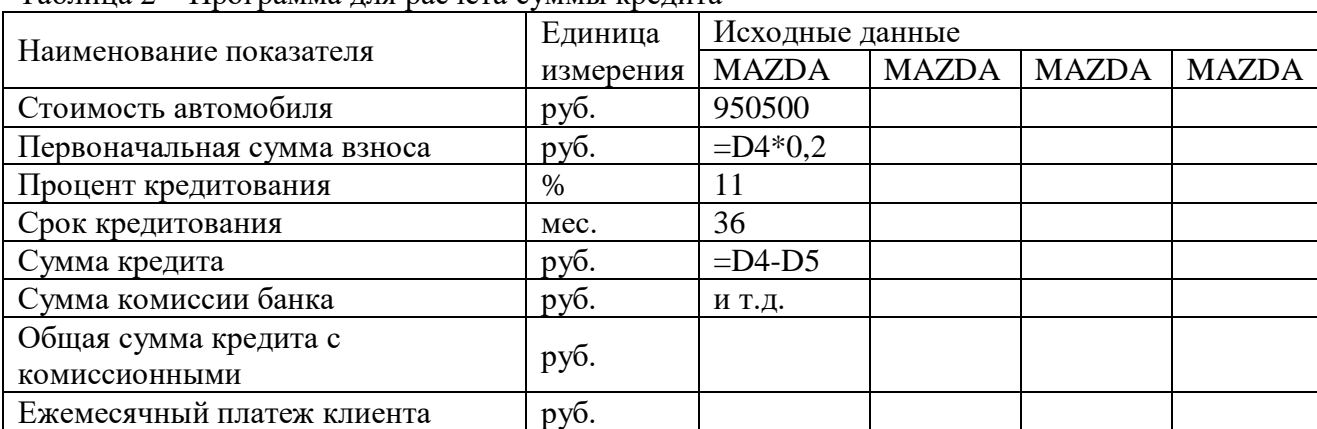

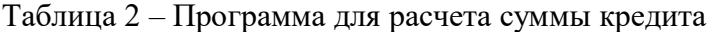

Скриншот таблицы 1 «Расчета суммы кредита» представлен на рисунке 5.

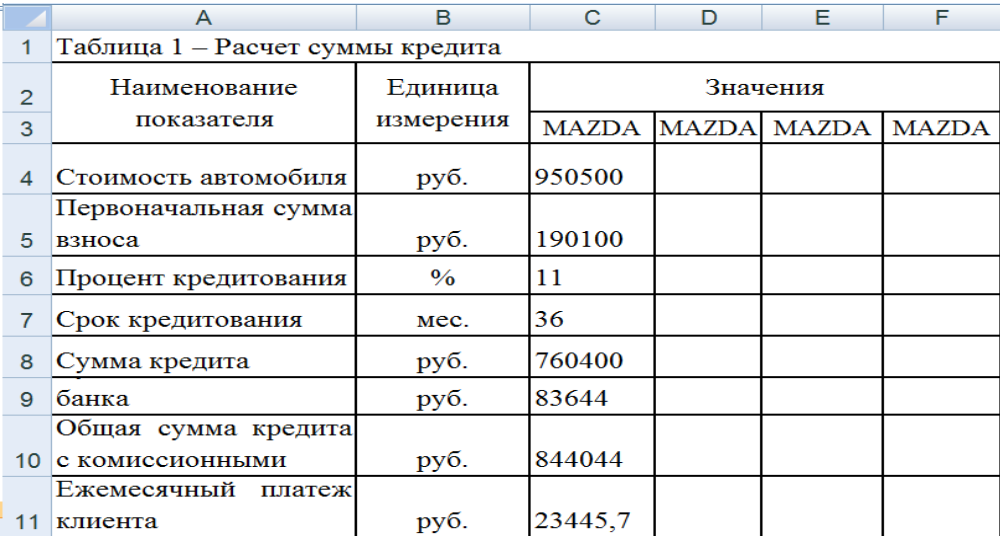

Рисунок 5 – Пример выполнения задания №3 «Расчет суммы кредита»

Скриншот таблицы 2 «Программа для расчета суммы кредита» представлен на рисунке 6.

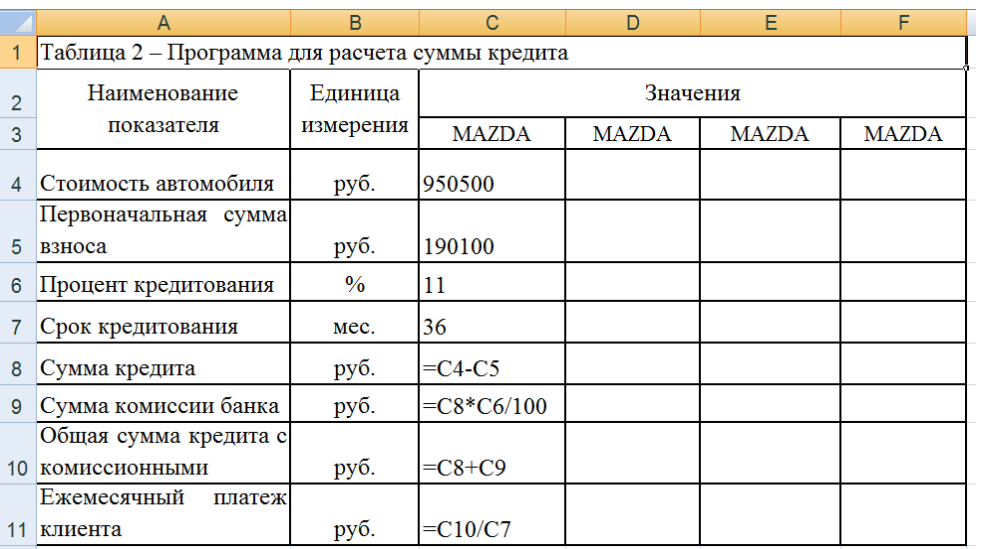

Рисунок 6 – Пример выполнения задания №3 «Программа для расчета суммы кредита»

## 3.2 Перечень вопросов для подготовки к дифференцированному зачёту:

1) Опишите организацию автоматизированного рабочего места специалиста.

2) Привелите примеры использования в MS EXCEL тонкого черного крестика.

3) Каким образом в MS EXCEL производится программирование формул?

4) Каким образом в MS EXCEL можно произвести округление числа до целого?

5) Привелите пример использования логических функций в MS EXCEL.

6) Покажите и объясните, каким способом в MS EXCEL можно производить копирование в пределах одного листа?

7) Покажите и объясните, каким способом в MS EXCEL можно производить копирование с листа на лист?

8) Покажите и объясните, каким способом в MS EXCEL можно производить копирование из книги в другую книгу?

9) Покажите и объясните, каким способом в MS EXCEL можно произвести умножение (или другие арифметические действия) нескольких чисел на одно число?

10) Как в MS EXCEL можно использовать функцию «Абсолютная величина»?

Приведите примеры использования функции.

11) Применение компьютерных и графических программ в организации деятельности АТП.

12) Назначение программного продукта «Компас», ее использование для оформления конструкторской документации.

13) Основные принципы построения схемы пункта погрузки-разгрузки подвижного состава.

14) Как в программе EXCEL можно использовать функцию «Абсолютная величина»? Приведите примеры использования функции.

15) Покажите и объясните, каким способом в программе EXCEL можно произвести умножение (или другие арифметические действия) нескольких чисел на одно число?